## Symmetry Drawing

Finish the picture by creating a mirror image on the right side.

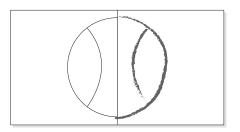

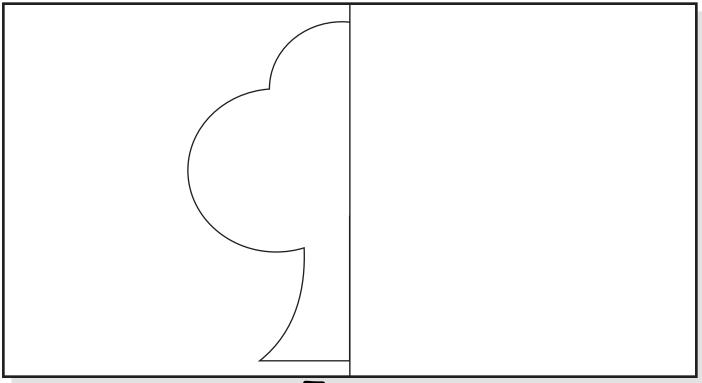

Tree

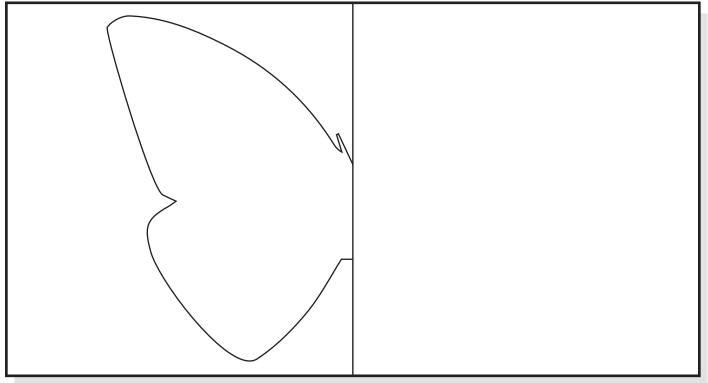

**Butterfly** 

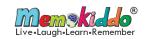